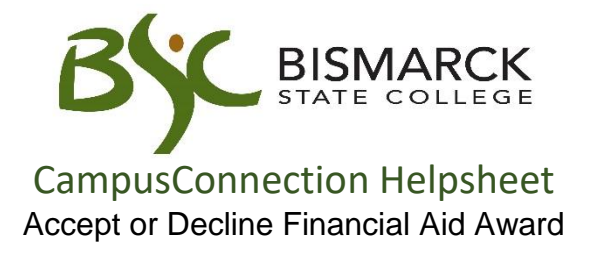

- 1. Access [CampusConnection.](https://studentadmin.connectnd.us/psp/NDCSPRD/EMPLOYEE/HRMS/?cmd=login&languageCd=ENG&https://studentadmin.connectnd.us/psp/NDCSPRD/EMPLOYEE/HRMS/?cmd=login&languageCd=ENG&)
- 2. Enter CampusConnection UserID and Password. Click **[Log In]**.

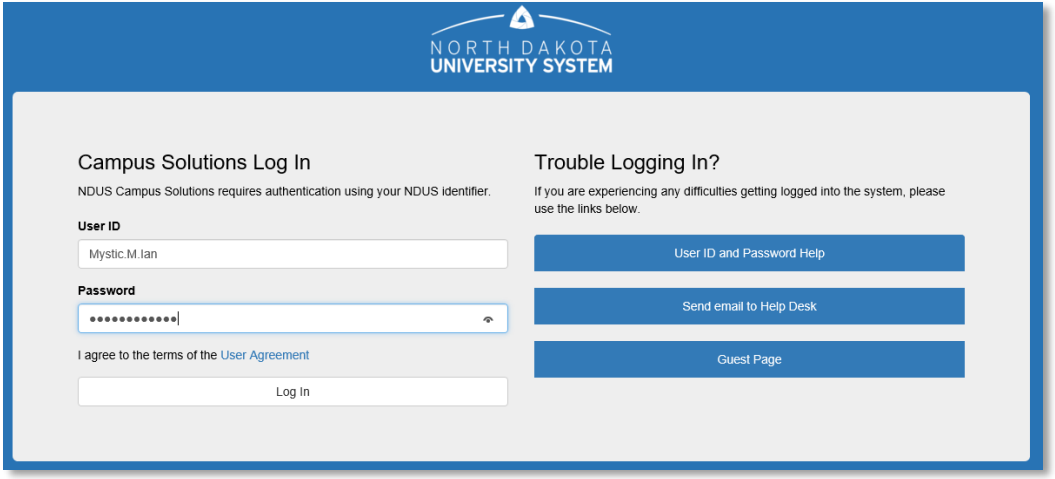

# *On your Student Homepage:*

3. Click **[Financial Aid]** tile.

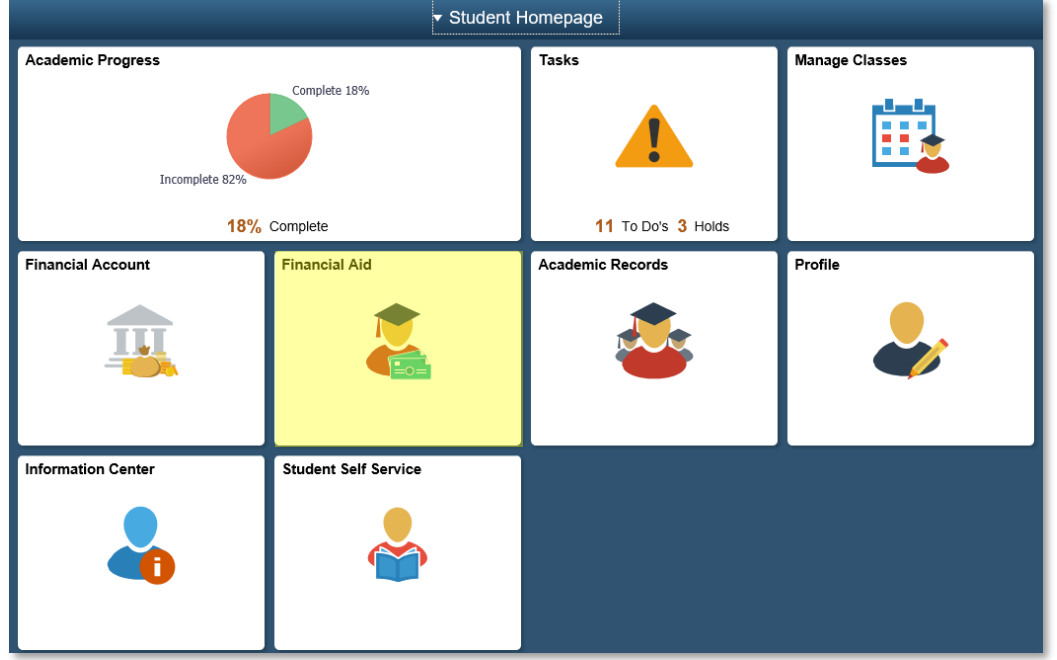

*On the left-side menu:*

4. Verify the appropriate aid year and campus is selected.

Click **[Change],** if update is needed.

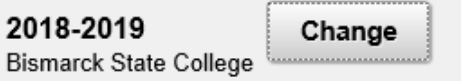

5. Select **[Accept/Decline]**.

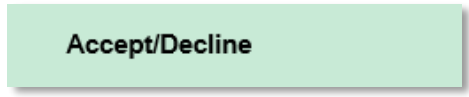

6. Click **\*** [Edit].

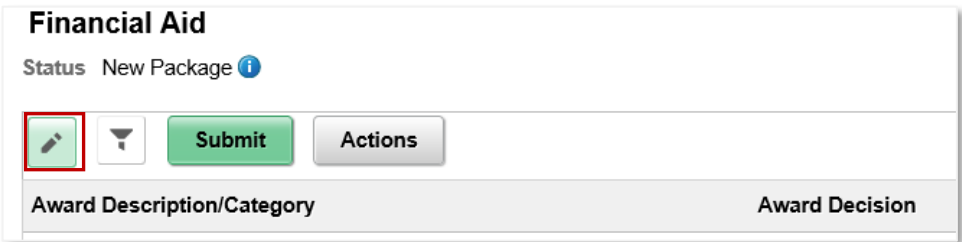

7. Select **[Yes]** to accept the Funds Authorization.

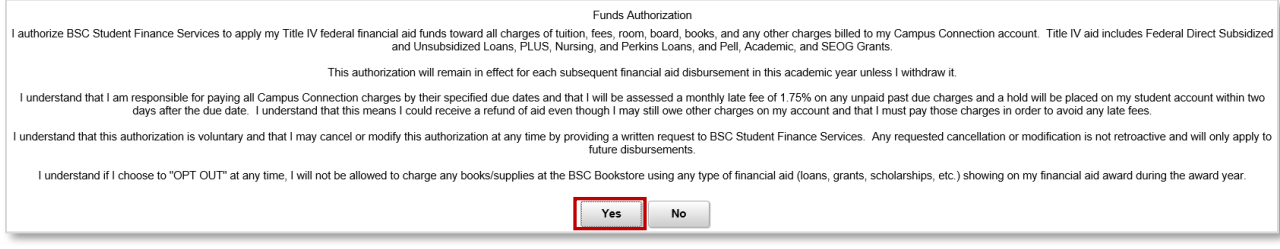

8. You may accept and/or decline any or all awards that are currently available.

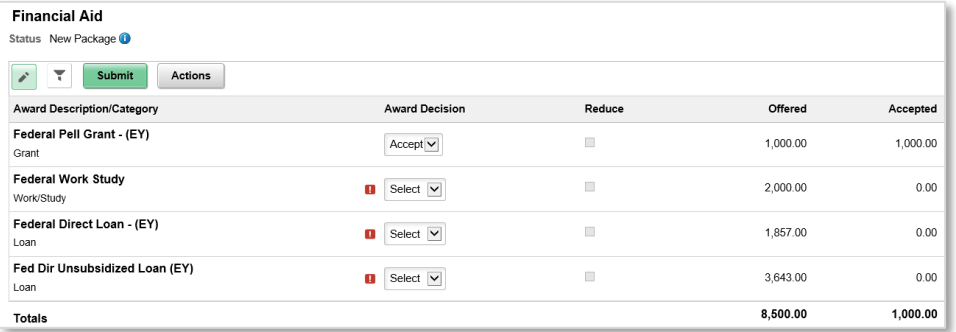

# **Accept Awards**

*For each award you would like to accept:*

1. Select **[Accept]** from the drop-down menu in the Award Decision column adjacent to the award.

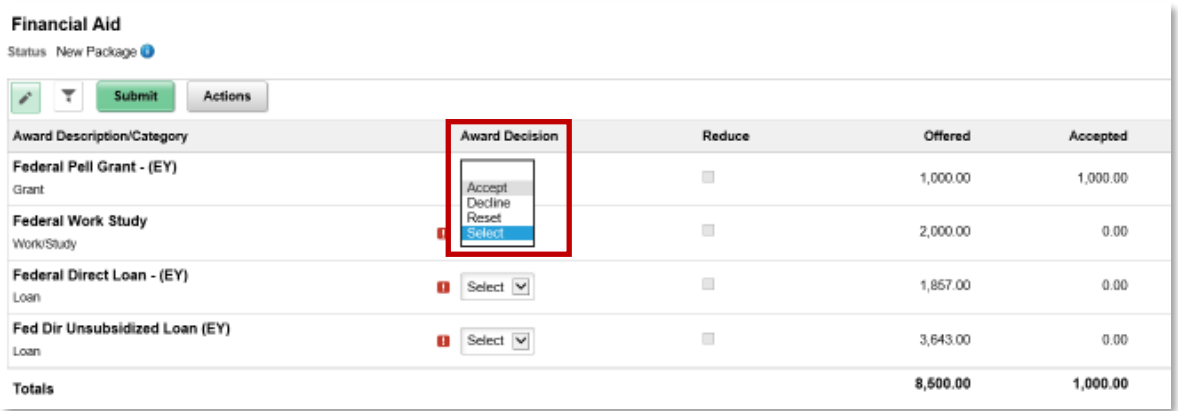

#### Note:

a. Once accepted, the offered amount will display in the accepted column.

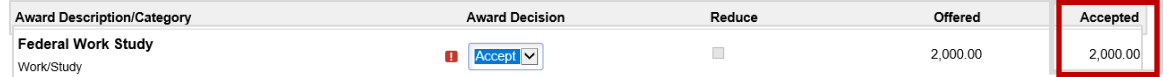

- b. To reduce an accepted loan
	- i. Select **[Accept]** from the drop-down menu in the Award Decision column adjacent to the loan.
	- ii. Place a **[checkmark]** in the Reduce box
	- iii. Enter the loan amount you want in the accepted field

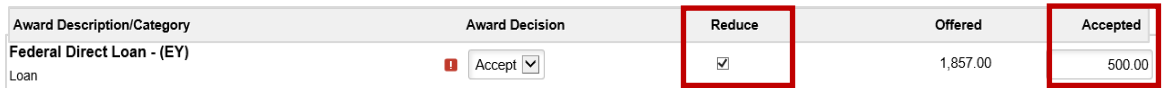

### **Decline Awards**

*For each award you would like to decline:*

1. Select **[Decline]** from the drop-down menu in the Award Decision column adjacent to the award.

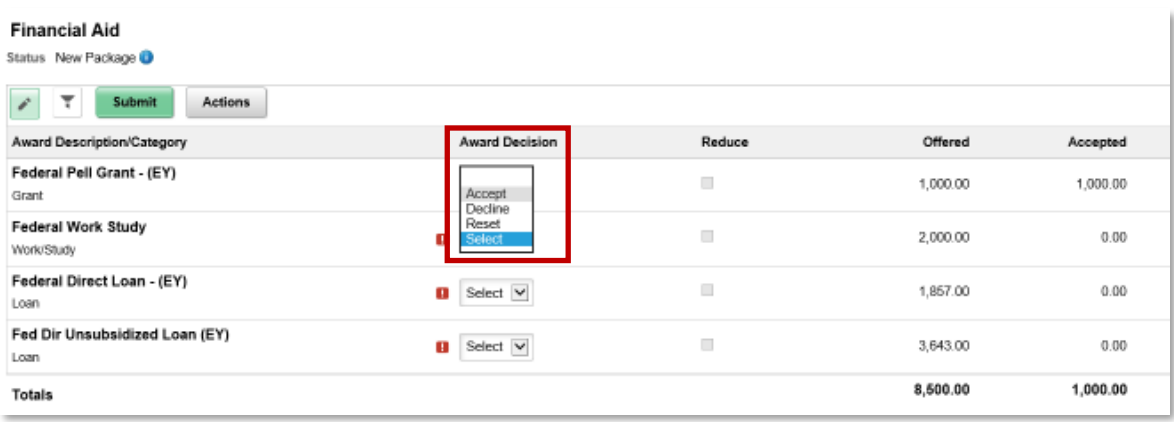

### Note:

a. Once declined, the accepted column will display zero dollars.

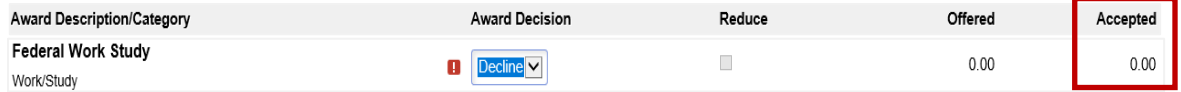

9. Once all awards have been accepted and/or declined, click **[Submit]**.

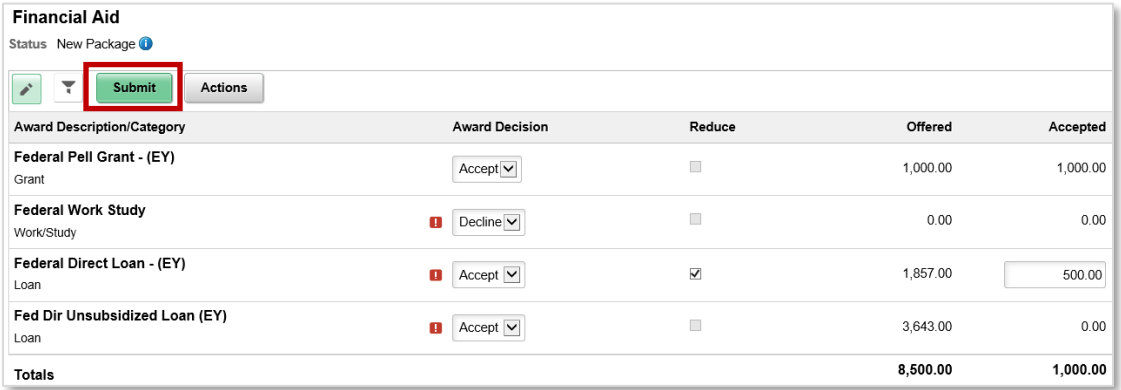

# 10.Click **[Yes].**

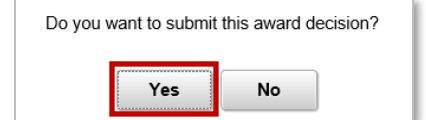

# 11. Click **[OK].**

Your academic load affects your financial aid.

Your financial aid award is based on full time attendance for the full year. If you are enrolled less than full time on the last day to add or drop without penalty, we may be required to reduce your aid. If you are less th

Please contact the financial aid department at 701-224-5494. to notify us if you plan to enroll less than full time for fall or spring semester

Please monitor your official email account for notices pertaining to award adjustments

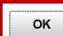